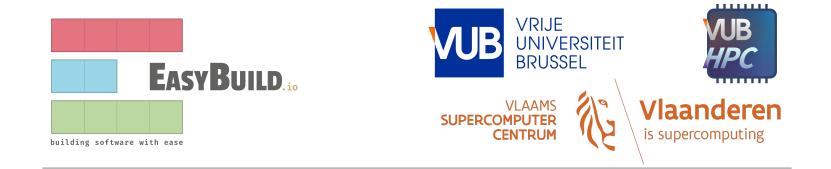

# Installing datasets with EasyBuild

EasyBuild User Meeting 2024

Sam Moors (@smoors)

# Outline

- Motivation
- Wishlist
- Leveraging EasyBuild
- Leveraging environment modules
- Optimizing storage
- Example use case
- More potential use cases
- Random hallucinations

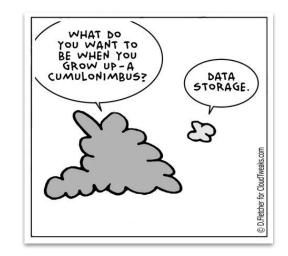

### **Motivation**

- Datasets for research software
  - More fields: Machine learning, Biology, Data science
  - More datasets
  - Bigger datasets
- Current situation
  - Installed by site admins
    - Custom scripts
    - Manual downloads
  - Installed by researchers individually
  - Checksums? Versioning?

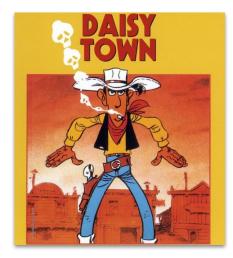

# Wishlist

- ? Checksums
- **?** Versioning
- ? Reproducible
- **?** Use as dependency for software
- **?** Share installation recipes
- ? Easy discovery, easy loading
- **?** Easy swapping between versions
- ? Minimize data duplication
- ? Dedicated fast storage

# Leveraging EasyBuild

Checksums

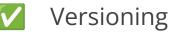

- Reproducible
- Use as dependency for software
- Share installation recipes

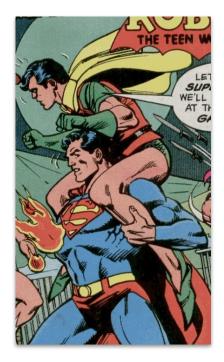

# Leveraging environment modules

- Easy discovery, easy loading
  - module spider/av my-super-data
  - module whatis my-super-dataset/123
  - o module load my-super-dataset/123
    - Sets environment variables: paths to datasets

Easy swapping between versions

- module swap my-super-dataset/456
  - Recommendation: no software dependencies

# **Optimizing storage**

- Minimize data duplication
  - Central installation
  - Dedicated storage
    - Custom installation location for datasets

### Implementation

- Generic Dataset easyblock (inherits from Binary)
  - Parameters:

```
'extract_sources': [True, "Whether to extract data sources", CUSTOM],
'data_install_path': [None, "Custom installation path for datasets", CUSTOM],
'cleanup_data_sources': [False, "Whether to delete the data sources after installation", CUSTOM]
```

• Post-processing via postinstallcmds

#### https://github.com/easybuilders/easybuild-easyblocks/pull/3246

### Implementation

- First-class support in framework
  - --subdir-data similar to --subdir-software
    - Default = 'data'
  - --installpath-data similar to --installpath-software
    - Default = --installpath + --subdir-data
  - --sourcepath-data similar to --sourcepath
    - Default = same as --sourcepath

#### https://github.com/easybuilders/easybuild-framework/pull/4474

# **Can I create a module for a preexisting dataset?**

- Yes!
  - eb my-super-dataset/123 --module-only --installpath-data
     /path/to/my-super-dataset
  - Or set parameter data\_install\_path in easyconfig

### **Example use case: RFdiffusion**

- RFdiffusion = protein structure generation
- Depends on 2 datasets: models (3.9GB), schedules (33M)
- Problem:
  - Reinstall RFdiffusion without re-downloading models
  - Don't force storing the models twice
- Solution: separate easyconfigs for the datasets
  - RFdiffusion-models
  - RFdiffusion-schedules

#### https://github.com/easybuilders/easybuild-easyconfigs/pull/20019

### **Potential use case: AlphaFold Database**

- AlphaFold = ML-based Protein folding
- AlphaFold DB (~2.5 TB) is a collection of datasets
- Problem: DB is regularly updated, but not each dataset
  - Lots of data duplication between versions
- Solution: custom Dataset-derived EasyBlock
  - All datasets stored in a single location with checksums
  - Reuse datasets across versions using symlinks

### Potential use case: ESM-2

- ESM-2 = Language model for proteins
- Uses pretrained PyTorch models (37GB)
- Problem: models downloaded on first use:
  - o torch.hub.load("facebookresearch/esm:main", "esm2\_t33\_650M\_UR50D")
  - Models stored in \$TORCH\_HOME (default = ~/.cache/torch)
  - Data is not checked with checksums
- Solution: custom Dataset-derived EasyBlock
  - Use PyTorch as build dep
  - Set **\$TORCH\_HOME** to central storage
- Other software also using PyTorch models:
  - RELION-5
  - EvoDIFF

# Random hallucinations (1)

- User-initiated automated central dataset installation?
  - cfr. EasyBob (Jörg), EESSI bot (Pedro), Gitlab auto installation/deployment (Alexander)
  - Custom EasyBlocks for data repos that require custom download procedures
    - Huggingface, Kaggle, ...
  - User provides:
    - A supported dataset repo
    - Dataset name (+ version)

# Random hallucinations (2)

• Loading datasets via EESSI?

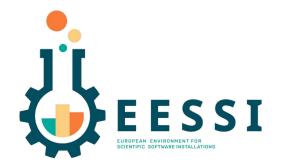

# Random hallucinations (3)

- How to get a list of installed *datasets* but not *software*?
  - Hierarchical module system
  - Other solutions?

# Thank you!

More Ideas, suggestions, questions?

"Using EasyBuild to install datasets is like taking a stroll in a well-manicured park. It's smooth, effortless, and before you know it, you're surrounded by the beauty of organized data without breaking a sweat!"

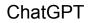